## **Photoshop Wedding Shapes Free Download [TOP]**

Installing Adobe Photoshop and then cracking it is easy and simple. The first step is to download and install the Adobe Photoshop software on your computer. Then, you need to locate the installation.exe file and run it. Once the installation is complete, you need to locate the patch file and copy it to your computer. The patch file is usually available online, and it is used to unlock the full version of the software. Once the patch file is copied, you need to run it and then follow the instructions on the screen. Once the patching process is complete, you will have a fully functional version of Adobe Photoshop on your computer. To make sure that the software is running properly, you should check the version number to ensure that the crack was successful. And that's it - you have now successfully installed and cracked Adobe Photoshop!

[Click Here](http://bestsmartfind.com/faux/magnetization&amith=UGhvdG9zaG9wIENTNgUGh&ZG93bmxvYWR8YThkTWpNeE5IeDhNVFkzTWpVNU1qVTNOSHg4TWpVNU1IeDhLRTBwSUZkdmNtUndjbVZ6Y3lCYldFMU1VbEJESUZZeUlGQkVSbDA=moxibustion)

The familiar layers panel and inspector tools are still available and can be accessed by clicking on the Layers icon. While the Layers panel doesn't just show the current layer, it offers Layers and Adjustments in a separate panel, which can be closed with a button or via context-sensitive tabs. If you're more of a Windows person and don't care to invest in having a Macbook Pro or iMac, you can perform the same editing action in Bridge, Photoshop's built-in browser window. The interface itself remains largely unchanged from the latest Mac version in Photoshop CC. The available tools are, again, very similar to Lightroom, and you can easily switch between them by clicking the tabs located at the top of the panel. Like Lightroom, you can also export files in two different flavours. The standard PSD (Photoshop Document, or Raw) is the most common flavour. The DNG (Digital Negative) format is specially intended for camera raw files, and is recommended for professional use. This takes longer for processing than a standard PSD, but what it does offer is a raw image that is very similar to a digital negative in the shooting medium. While the DNG format is worth considering if the were needed for any particular project, it's nowhere near as flexible as other file formats. As an example, I'll be using a photo I shot with my **Canon EOS 10D** on the PetzFinder pet portrait contest . The photo was edited in Photoshop CC, Lightroom CC, and Rawtherapee. The result reflects all three quite well. Notice that only Photoshop CC gives control over the appearance of the lens distortion, and I honestly think this is the only way to obtain this look.

## **Photoshop CS6 Free License Key Free License Key {{ Latest }} 2022**

Adobe Photoshop is still a popular, longtime leader in digital photo editing. (When Photoshop first appeared in 1990, digital cameras were just a bigger file folder filled with clunky, boring photographs.) It's the pro's choice with dozens of great tools, including brushes, filters, and rich editing options. It's the place for experienced photographers and editors who know what they like and expect from an editing software. But it's also a true toolbox with the full set of essential tools for almost any editing scenario. Adobe Photoshop can be used by beginners, but the more advanced features require advanced training and skill. If you are new to Photoshop, it is best to try Adobe Photoshop first, then start using the more advanced features of Photoshop. The Photoshop tutorial will also teach you how to use Adobe Photoshop to its full potential. **What It Does:** Adobe Photoshop CC gives you superpowers—superpower tools, that is—so you can make photographs or illustrations look great. The program includes a variety of effects, tools, and actions to help you make better images, including powerful retouching, retouching, layer effects, advanced bitmap adjustment, and much more. You can make adjustments to all phases of a photo using the retouching tool. For example, you can fix a color problem or remove unwanted objects, wrinkles, or blemishes to help photos look their best. The help button on the bottom left corner of the screen will display the help menu. From here, you can go through and define a custom working area. If you click on the Customize Working Area button, you will be able to resize the screen to get exactly what is needed. You can also set the colors of the text in Photoshop to be white or black. These settings are common for a web designer to use as a default setting. However, it depends on what you are saying in your designs and if black text is easier to look at. e3d0a04c9c

## **Download Photoshop CS6With License Key Full Version {{ NEw }} 2023**

There are many nice features in Photoshop. But the essentials are the simple and intuitive controls which make learning Photoshop easy. You can use the mouse, the keyboard and your other devices with Photoshop. Take a look at the features below. Naturally Photoshop features are not limited only to editing images. To give an example, Adobe Illustrator is a feature-complete tool for creating vector images. It can be used in such ways too. Some people use Photoshop and Illustrator together to create graphics. Branding in the digital world is more and more important. Photoshop is a great tool to create branding strategy. You can use Photoshop to create logo, banner, business cards, social media posts, and more. To save time, you can use Photoshop's Eyedropper tool to find the color you need for branding and apply it to any place in your image. Then you can quickly duplicate the color and apply it to a different area. You can also create a color palette of multiple brand colors. This tool draws attention to non-destructive image editing. In Photoshop, you can use Blend Modes to manipulate the color in an image without affecting any part of the original. Blend Modes can be used to perform movable color transitions from one area to another in an image. You can use them to draw the attention of the viewer to a specific part of the image. In a post on their blog, Creative Cloud's Product Marketing Manager Bill King wrote that the improvements will enable more creative professionals to work more efficiently, and enjoy greater productivity throughout the creative process. He said that the company will soon be rolling out the update to the general public (beta version),

photoshop flower shapes free download photoshop abstract shapes free download photoshop animal shapes free download photoshop label shapes free download photoshop logo shapes free download photoshop islamic shapes free download photoshop vintage shapes free download photoshop triangle shapes free download photoshop shapes brush free download photoshop geometric shapes free download

Traps Ideal for weighting layers to match a background, color balance to the a cartoon or any kind of file, every photo editing tool in Photoshop has its best features with the perfect usage scenario. Here are a few that we think experts should keep in mind: A new selection improvement with Adobe Sensei makes selection more accurate and less time-consuming. Users can now choose from a number of modes, based on the complexity of the selection, to quickly refine and manipulate selections. For example, the AI-generated Repair tool can restore and even clean out damaged areas in selections. Users can also set the style and size of the selection panel as well as invert, mirror, and reverse the selection. "We're constantly looking for new ways to ease people's workflows and boost creative productivity," said Toby Meyer, director of Photoshop, Adobe. "With Share for Review, we've created a powerful new way for users to collaborate on projects without leaving Photoshop. Releasing a beta for this exciting new beta service shows our commitment to making Photoshop even more flexible to all the creative workflows people need to get their projects done." "In today's evolving web applications, there's a need for more intelligent, collaborative tools that allow people to engage more effectively and efficiently," said Bill Rogers, vice president of product strategy, Adobe. "Adobe Sensei powers Share for Review and the new actions that significantly improve editing performance and accuracy. Adobe has been leading the AI revolution,

and we're applying the same principles of AI-powered technology to improve the way people work."

Although the adjustment tools are powerful, they can't come with the intention of changing an entire image. That is where Retouch step in. It allows you to resize, crop and completely transform an image from scratch. Skill, creativity and precision are the four pillars of Retouch. Sometimes we find an image full of text, sentences, or some kind of writing. All that should be placed next to the image which makes no sense. It is the reason why the Editable Type tool comes in handy. It helps in transforming the text, words, and images, without completely changing the original placement. Type tool is useful for creating a unique composition when combined with other editing tools. Editing images can be fun and exciting. As you edit them, you'll frequently copy-paste to rework the editing you've done before, or searching it in the Border Browser, you'll find the images you need to replace or replace the images in the same layout. Always keep them stored in the browser will help in faster recalling and replacing the image. The Frame-by-Frame Animation allows you to make video gallery with images, frames, and multiple videos. With the help of the tool, you can arrange the fragments of an image and edit every frame individually, creating a beautiful and engaging transition for videos. With a huge amount of powerful adjusting tools, it becomes impossible for a beginner to leave everything as it is and manually apply changes (such as colour adjustment, spot healing, colour grading, removing an object or adjustment layers). This brings a big relief to all the inadequacies and mistakes a beginner can edit. Destructive Editing is an adjustment tool that can be used with all adjustment layers. With its help, you can quickly and easily create a patchwork of fine details by erasing and combining them like ordinary editing only after swirling and applying different adjustment layers.

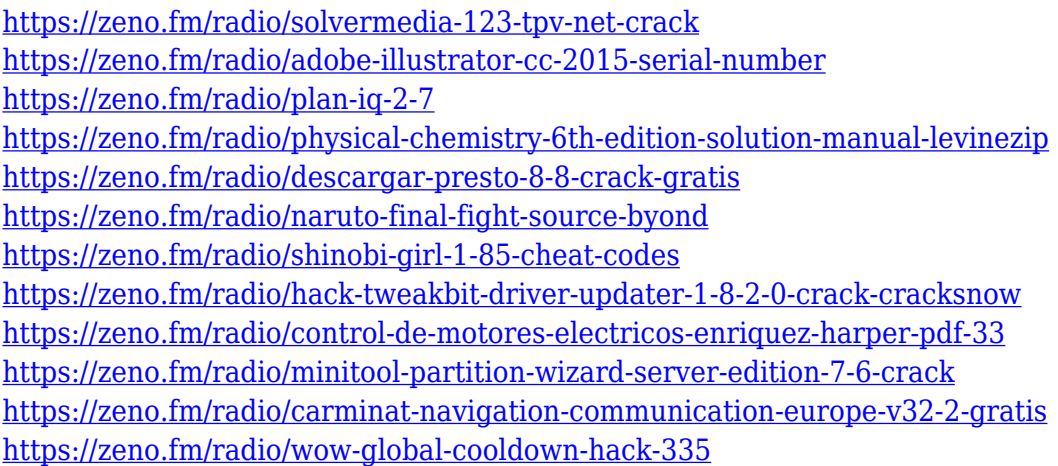

Pro photographers and designers can explore even more creative options with a new Browser that makes it easy to view and edit PSD files. And, Adobe Sensei AI – powered by AI Creator on Adobe Sensei – makes it possible to create high-quality effects without a ton of training. In Photoshop CS6, there is the Camera Raw module for image correction and editing. Like the previous CS5 versions, the module includes a Quick Control panel for fast access to common color and exposure controls. You can also adjust the sharpness, shadows, highlights, and color balance of your image and apply the Level Shot as a curve. You can also download and edit videos right in Photoshop. Photoshop CS6 has powerful tools for adding 3D or moving items in a static image. Use the Free Transform tool to drag objects around the canvas and rotate them. Then use the Tracking Tool to draw a selection around the desired object, or use the Direct Selection tool to grab it from a live video. One of the most useful features in Photoshop CS6 is Content-Aware Fill. With this tool, you can not only remove objects from your image, but also place missing objects in your image. This is perfect to replace a missing object with another that is of the same material or texture. You can also use this tool in the same way to put in a background to fill a hole or shadow which makes your piece not entirely lacking. Learn how to use the Content-Aware Fill in Photoshop in our Photoshop CS6 tutorial.

<https://clubteamreview.com/wp-content/uploads/2023/01/marblin.pdf> <https://imotisofiaoblast.com/wp-content/uploads/2023/01/ghiche.pdf> [https://pakyellowbuz.com/wp-content/uploads/2023/01/Photoshop\\_CC\\_2015\\_Version\\_17\\_Torrent\\_x32](https://pakyellowbuz.com/wp-content/uploads/2023/01/Photoshop_CC_2015_Version_17_Torrent_x3264__Latest__2022.pdf) [64\\_\\_Latest\\_\\_2022.pdf](https://pakyellowbuz.com/wp-content/uploads/2023/01/Photoshop_CC_2015_Version_17_Torrent_x3264__Latest__2022.pdf) <https://amoserfotografo.com/advert/photoshop-project-psd-download-top/> <https://portugalexpatlife.com/wp-content/uploads/2023/01/marikaf.pdf> [https://www.danishrefai.com/wp-content/uploads/2023/01/Adobe\\_Photoshop\\_CC\\_2015\\_version\\_17.pd](https://www.danishrefai.com/wp-content/uploads/2023/01/Adobe_Photoshop_CC_2015_version_17.pdf) [f](https://www.danishrefai.com/wp-content/uploads/2023/01/Adobe_Photoshop_CC_2015_version_17.pdf) [https://www.readbutneverred.com/wp-content/uploads/2023/01/How-To-Download-Photoshop-Ps-Fre](https://www.readbutneverred.com/wp-content/uploads/2023/01/How-To-Download-Photoshop-Ps-Free-HOT.pdf) [e-HOT.pdf](https://www.readbutneverred.com/wp-content/uploads/2023/01/How-To-Download-Photoshop-Ps-Free-HOT.pdf) [https://www.onlineusaclassified.com/advert/photoshop-2021-version-22-0-1-download-with-keygen-la](https://www.onlineusaclassified.com/advert/photoshop-2021-version-22-0-1-download-with-keygen-latest-version-2023/) [test-version-2023/](https://www.onlineusaclassified.com/advert/photoshop-2021-version-22-0-1-download-with-keygen-latest-version-2023/) https://mylegalbid.com/hair-brushes-for-photoshop-cs6-free-obtain-\_link\_/ [https://brinke-eq.com/advert/download-brush-chalk-photoshop-\\_\\_exclusive\\_\\_/](https://brinke-eq.com/advert/download-brush-chalk-photoshop-__exclusive__/) [https://rincontarea.info/photoshop-2022-version-23-0-1-patch-with-serial-key-for-mac-and-windows-x](https://rincontarea.info/photoshop-2022-version-23-0-1-patch-with-serial-key-for-mac-and-windows-x32-64-last-release-2023/) [32-64-last-release-2023/](https://rincontarea.info/photoshop-2022-version-23-0-1-patch-with-serial-key-for-mac-and-windows-x32-64-last-release-2023/) [https://the4streets.com/wp-content/uploads/2023/01/Download-free-Photoshop-CS6-With-Licence-Ke](https://the4streets.com/wp-content/uploads/2023/01/Download-free-Photoshop-CS6-With-Licence-Key-x3264-2023.pdf) [y-x3264-2023.pdf](https://the4streets.com/wp-content/uploads/2023/01/Download-free-Photoshop-CS6-With-Licence-Key-x3264-2023.pdf) <https://www.sozpaed.work/wp-content/uploads/2023/01/sarham.pdf> <https://haitiliberte.com/advert/download-photoshop-cs4-with-full-keygen-for-pc-x64-2022/> <http://socialmedyam.com/?p=3607> [http://restauranteloise.com/adobe-photoshop-2021-version-22-3-1-license-keygen-keygen-latest-relea](http://restauranteloise.com/adobe-photoshop-2021-version-22-3-1-license-keygen-keygen-latest-release-2022/) [se-2022/](http://restauranteloise.com/adobe-photoshop-2021-version-22-3-1-license-keygen-keygen-latest-release-2022/) [https://lebanesebusinessdirectory.com/wp-content/uploads/2023/01/Photoshop\\_2022.pdf](https://lebanesebusinessdirectory.com/wp-content/uploads/2023/01/Photoshop_2022.pdf) <https://kevinmccarthy.ca/how-to-download-photoshop-full-version-for-free-updated/> <https://www.scoutgambia.org/download-photoshop-free-hack-verified/> <https://www.sneslev-ringsted.dk/photoshop-cc-2015-version-17-serial-number-product-key-2022/> <https://dornwell.pl/wp-content/uploads/2023/01/noelmare.pdf> <https://www.christymannauthor.com/wp-content/uploads/2023/01/olabsyr.pdf> [https://www.jniusgroup.com/wp-content/uploads/2023/01/3d-Extrusion-Photoshop-Cs6-Download-RE](https://www.jniusgroup.com/wp-content/uploads/2023/01/3d-Extrusion-Photoshop-Cs6-Download-REPACK.pdf) [PACK.pdf](https://www.jniusgroup.com/wp-content/uploads/2023/01/3d-Extrusion-Photoshop-Cs6-Download-REPACK.pdf) <https://dorisclothing.com/adobe-photoshop-elements-5-0-free-download-full-version-link/> <https://dorisclothing.com/adobe-photoshop-2021-version-22-4-3-download-activator-2023/> [https://rehberfirma.net/wp-content/uploads/Adobe-Photoshop-Windows-7-Download-64-Bit-UPDATED](https://rehberfirma.net/wp-content/uploads/Adobe-Photoshop-Windows-7-Download-64-Bit-UPDATED.pdf) [.pdf](https://rehberfirma.net/wp-content/uploads/Adobe-Photoshop-Windows-7-Download-64-Bit-UPDATED.pdf) <https://arabistgroup.com/wp-content/uploads/2023/01/gianeld.pdf> <https://superyacht.me/advert/download-brush-tool-photoshop-cc-best/> <https://jgbrospaint.com/2023/01/01/how-to-download-adobe-photoshop-hp-full/> <http://lamu360.com/2023/01/01/how-to-free-download-photoshop-software-hot/> [https://xtc-hair.com/photoshop-2021-version-22-4-1-download-torrent-activation-code-with-license-ke](https://xtc-hair.com/photoshop-2021-version-22-4-1-download-torrent-activation-code-with-license-key-x64-2023/) [y-x64-2023/](https://xtc-hair.com/photoshop-2021-version-22-4-1-download-torrent-activation-code-with-license-key-x64-2023/) [https://fotofables.com/wp-content/uploads/2023/01/Photoshop\\_2021\\_version\\_22.pdf](https://fotofables.com/wp-content/uploads/2023/01/Photoshop_2021_version_22.pdf)

<https://futcoinsshop.ru/how-to-download-photoshop-for-free-in-laptop-top/>

https://pakyellowbuz.com/wp-content/uploads/2023/01/Photoshop\_EXpress\_With\_Full\_Keygen\_Hot [\\_\\_2022.pdf](https://pakyellowbuz.com/wp-content/uploads/2023/01/Photoshop_EXpress__With_Full_Keygen__Hot__2022.pdf)

[http://feedmonsters.com/wp-content/uploads/2023/01/Photoshop-Cs4-Windows-7-Download-PATCHE](http://feedmonsters.com/wp-content/uploads/2023/01/Photoshop-Cs4-Windows-7-Download-PATCHED.pdf) [D.pdf](http://feedmonsters.com/wp-content/uploads/2023/01/Photoshop-Cs4-Windows-7-Download-PATCHED.pdf)

<http://vglybokaye.by/advert/download-free-photoshop-cs4-free-license-key-lifetime-release-2023/> <https://userapk.net/wp-content/uploads/2023/01/ingecha.pdf>

[https://cbeexchange.com/wp-content/uploads/2023/01/Download-Adobe-Photoshop-2022-Version-231](https://cbeexchange.com/wp-content/uploads/2023/01/Download-Adobe-Photoshop-2022-Version-2311-Serial-Key-Activation-Key-For-Windows-2022.pdf) [1-Serial-Key-Activation-Key-For-Windows-2022.pdf](https://cbeexchange.com/wp-content/uploads/2023/01/Download-Adobe-Photoshop-2022-Version-2311-Serial-Key-Activation-Key-For-Windows-2022.pdf)

[https://sahabatpare.com/adobe-photoshop-2021-version-22-0-1-download-with-license-code-64-bits-n](https://sahabatpare.com/adobe-photoshop-2021-version-22-0-1-download-with-license-code-64-bits-new-2022/) [ew-2022/](https://sahabatpare.com/adobe-photoshop-2021-version-22-0-1-download-with-license-code-64-bits-new-2022/)

<http://adomemorial.com/2023/01/01/adobe-photoshop-elements-2020-download-link-new/>

Photoshop Elements is a computer program that allows you to create and edit images using features designed for the needs of a beginner or amateur. It can be used less complicated image editing software and include a few of the most basic of features, such as basic image import, basic image and photo manipulation, and basic layout and page layout features. The latest version of Photoshop is Photoshop CC 2015. The latest version of Photoshop offers features such as amazing speed, new workflow, enhanced layer and document management, powerful commands, enhanced gradient feature, and more. Fluid view in Photoshop CC has become the first time in version CS6 to bring designers the power of the CorelDraw architecture in a professional vector graphics app. Image refresh in Photoshop CC has been reimagined as an incremental process, allowing you to start in one image and finish in the next without the visual frustration and repeated waiting that typically comes with the refresh process. Photoshop CC is a subscription service that is as easy to use as a fully-featured desktop tool is. Photoshop CC options include unlimited downloads, online support, access to the entire Photoshop archive, and more. With a single mouse click, you can easily change the style of the grain and texture of any area of a photo or graphic. Making a modification in Photoshop isn't as frustrating as it was before. You can now edit multiple things at the same time. However, Photoshop CC 2015 adds a new feature that makes the process easier than ever. With the help of intelligent image recognition, you can take a photo of something and get back, a beautiful original photo, really. With Adobe Sensei, you can now teach Photoshop what humans see in a photo.